### Введение в квантовые вычисления Лекция N 9 курса "Современные задачи теоретической информатики" —

#### СПбГУ ИТМО

### Юрий Лифшиц yura@logic.pdmi.ras.ru

Лаборатория мат. логики ПОМИ РАН

Осень'2005

... Мы не можем применить здесь здравый смысл, мы можем только стремиться понять внутреннюю логику этого безумия, которая наверняка есть...

Александр Шень

### План лекции

### 1 Роль квантовых [вычислений](#page-3-0)

### 2 [Квантовые](#page-15-0) биты и квантовые схемы

[Квантовый](#page-16-0) бит [Квантовые](#page-29-0) схемы

3 [Телепортация](#page-38-0) и суперплотное кодирование [Суперплотное](#page-39-0) кодирование [Телепортация](#page-45-0)

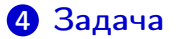

### План лекции

### 1 Роль квантовых [вычислений](#page-3-0)

- 2 [Квантовые](#page-15-0) биты и квантовые схемы [Квантовый](#page-16-0) бит [Квантовые](#page-29-0) схемы
- 3 [Телепортация](#page-38-0) и суперплотное кодирование [Суперплотное](#page-39-0) кодирование [Телепортация](#page-45-0)

<span id="page-3-0"></span>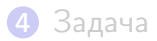

### Эффективные алгоритмы

Разложение чисел на множители за  $n^2$ Алгоритм для дискретного логарифма Полный перебор за √ n

### Эффективные алгоритмы

Разложение чисел на множители за  $n^2$ Алгоритм для дискретного логарифма Полный перебор за √ n

### Криптография

Стойкая криптосистема без предположений о вычислительной сложности каких-либо задач

### Эффективные алгоритмы

Разложение чисел на множители за  $n^2$ Алгоритм для дискретного логарифма Полный перебор за √ n

### Криптография

Стойкая криптосистема без предположений

о вычислительной сложности каких-либо задач

#### Кванты как модель вычисления

Сравнить с другими моделями

Переоценить пределы вычислимых задач

# Модели вычислений

Стандартные модели

# Модели вычислений

#### Стандартные модели

Машина Тьюринга Логическая схема RAM-машина

# Модели вычислений

#### Стандартные модели

Машина Тьюринга Логическая схема RAM-машина

#### Альтернативные модели

Real-RAM и Real-Тьюринг Оптический компьютер Квантовые вычисления Аналоговые вычисления Бильярдный компьютер

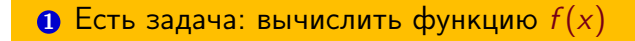

**1 Есть задача: вычислить функцию**  $f(x)$ <sup>2</sup> Создаем систему из нескольких квантов "кодирующих" x

- **1 Есть задача: вычислить функцию**  $f(x)$
- <sup>2</sup> Создаем систему из нескольких квантов "кодирующих" x
- <sup>3</sup> Строим систему физических преобразований (аналог алгоритма)

- **1** Есть задача: вычислить функцию  $f(x)$
- <sup>2</sup> Создаем систему из нескольких квантов "кодирующих" x
- <sup>3</sup> Строим систему физических преобразований (аналог алгоритма)
- <sup>4</sup> Проводим измерения (получаем классическую информацию)

- **1 Есть задача: вычислить функцию**  $f(x)$
- <sup>2</sup> Создаем систему из нескольких квантов "кодирующих" x
- <sup>3</sup> Строим систему физических преобразований (аналог алгоритма)
- <sup>4</sup> Проводим измерения (получаем классическую информацию)
- <sup>5</sup> Интерпретируем результат

### План лекции

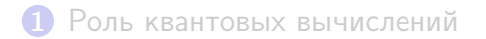

### 2 [Квантовые](#page-15-0) биты и квантовые схемы [Квантовый](#page-16-0) бит [Квантовые](#page-29-0) схемы

3 [Телепортация](#page-38-0) и суперплотное кодирование [Суперплотное](#page-39-0) кодирование [Телепортация](#page-45-0)

<span id="page-15-0"></span>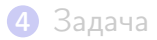

### <span id="page-16-0"></span>Квантовый бит

### Два базисных состояния:

Обозначение  $|0\rangle$  и  $|1\rangle$ 

### Квантовый бит

#### Два базисных состояния: Обозначение  $|0\rangle$  и  $|1\rangle$

#### Смешанные состояния:

 $\alpha$ |0 $\rangle + \beta$ |1 $\rangle$ , где  $\alpha, \beta \in \mathbb{C}$  и  $|\alpha|^2 + |\beta|^2 = 1$ Домножение всех коэффициентов на  $e^{i\varphi}$ не меняет состояние

### Квантовый бит

### Два базисных состояния: Обозначение  $|0\rangle$  и  $|1\rangle$

#### Смешанные состояния:

 $\alpha$ |0 $\rangle + \beta$ |1 $\rangle$ , где  $\alpha, \beta \in \mathbb{C}$  и  $|\alpha|^2 + |\beta|^2 = 1$ Домножение всех коэффициентов на  $e^{i\varphi}$ не меняет состояние

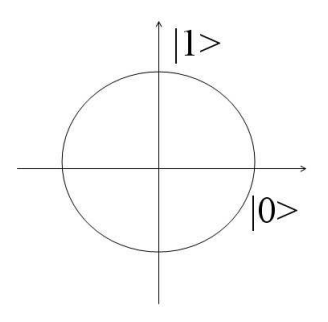

### Физические реализации

Законам модели квантового бита подчиняются разные физические эффекты:

- Электрон возбужден/не возбужден
- Фотон поляризован/не поляризован
- Спин атомного ядра
- Фотон в ловушке/нет фотона

### Физические реализации

Законам модели квантового бита подчиняются разные физические эффекты:

- Электрон возбужден/не возбужден
- Фотон поляризован/не поляризован
- Спин атомного ядра
- Фотон в ловушке/нет фотона

### Успехи физиков:

- Передача квантового бита на 100 км.
- Квантовый компьютер на 7 q-битах

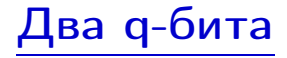

### Состояние системы из двух q-битов  $\alpha_{00}|00\rangle + \alpha_{01}|01\rangle + \alpha_{10}|10\rangle + \alpha_{11}|11\rangle$

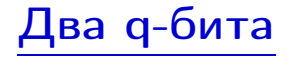

# Состояние системы из двух q-битов  $\alpha_{00}|00\rangle + \alpha_{01}|01\rangle + \alpha_{10}|10\rangle + \alpha_{11}|11\rangle$  $|\alpha_{00}|^2 + |\alpha_{01}|^2 + |\alpha_{10}|^2 + |\alpha_{11}|^2 = 1$

# Два q-бита

# Состояние системы из двух q-битов  $\alpha_{00}|00\rangle + \alpha_{01}|01\rangle + \alpha_{10}|10\rangle + \alpha_{11}|11\rangle$  $|\alpha_{00}|^2 + |\alpha_{01}|^2 + |\alpha_{10}|^2 + |\alpha_{11}|^2 = 1$ Домножение на  $e^{i\varphi}$  не меняет состояние

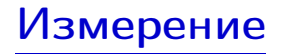

### Есть q-бит в состоянии  $|\psi\rangle = \alpha|0\rangle + \beta|1\rangle$

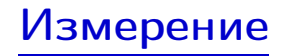

### Есть q-бит в состоянии  $|\psi\rangle = \alpha|0\rangle + \beta|1\rangle$

#### Измерение в стандартном базисе:

C вероятностью  $|\alpha|^2$  получим "0", с вероятностью  $|\beta|^2-$  "1" Сам q-бит перейдет в соответствующее состояние

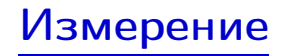

### Есть q-бит в состоянии  $|\psi\rangle = \alpha|0\rangle + \beta|1\rangle$

### Измерение в стандартном базисе:

C вероятностью  $|\alpha|^2$  получим "0", с вероятностью  $|\beta|^2-$  "1" Сам q-бит перейдет в соответствующее состояние

### Измерение в базисе  $\phi, \phi^+$ :

- C вероятностью  $\langle \psi | \phi \rangle$  получим  $| \phi \rangle$
- $\mathsf C$  вероятностью  $\langle \psi | \phi^+ \rangle$  получим  $| \phi^+ \rangle$

Сам q-бит перейдет в  $|\phi\rangle$  или  $|\phi^+\rangle$ 

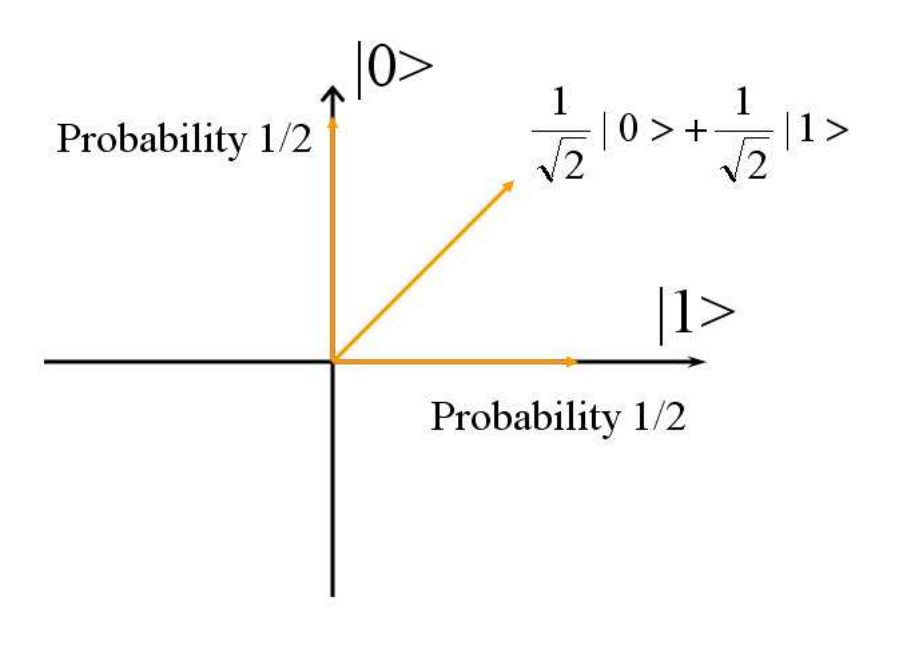

### Частичные измерения

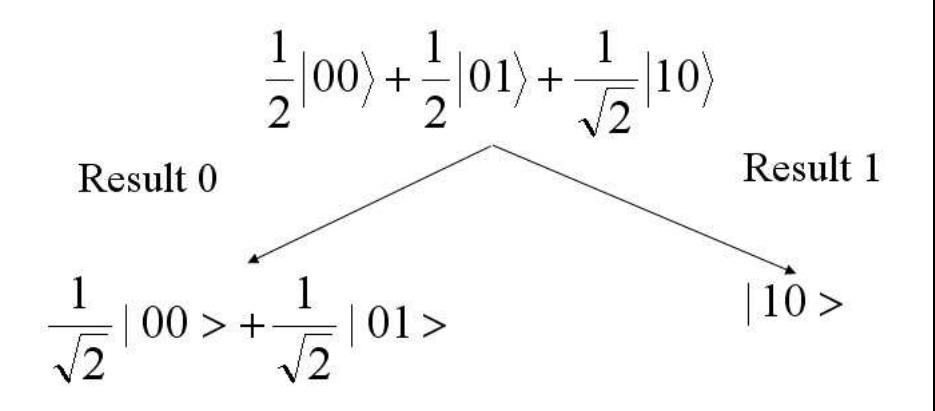

### <span id="page-29-0"></span>Квантовая схема

Квантовая схема: последовательность физических преобразований из конечного набора (базисных) гейтов.

### Квантовая схема

Квантовая схема: последовательность физических преобразований из конечного набора (базисных) гейтов.

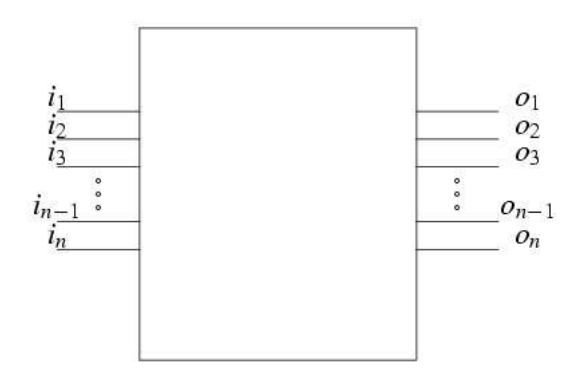

# Что могут физики?

#### Физически реализуемые преобразования:

- Над малым количеством q-битов
- Только линейные преобразования
- Только преобразования, сохраняющие длину (унитарные)

# Что могут физики?

#### Физически реализуемые преобразования:

- Над малым количеством q-битов
- Только линейные преобразования
- Только преобразования, сохраняющие длину (унитарные)

### Следствие:

Любое преобразование однозначно задается значениями на базисных состояниях Преобразование над  $k$  q-битами можно записать в виде матрицы

# Что могут физики?

#### Физически реализуемые преобразования:

- Над малым количеством q-битов
- Только линейные преобразования
- Только преобразования, сохраняющие длину (унитарные)

### Следствие:

Любое преобразование однозначно задается значениями на базисных состояниях Преобразование над  $k$  q-битами можно записать в виде матрицы  $2^k\times 2^k$ 

# Гейт Адамара

$$
H = \frac{1}{\sqrt{2}} \begin{pmatrix} 1 & 1 \\ 1 & -1 \end{pmatrix}
$$

## Гейт Адамара

$$
H = \frac{1}{\sqrt{2}} \begin{pmatrix} 1 & 1 \\ 1 & -1 \end{pmatrix}
$$

#### Действие на базисных состояниях:  $|0\rangle \rightarrow \frac{1}{\sqrt{2}}$  $\frac{1}{2}|0\rangle + \frac{1}{\sqrt{2}}$  $\frac{1}{2}|1\rangle$  $|1\rangle \rightarrow \frac{1}{\sqrt{2}}$  $\frac{1}{2}|0\rangle - \frac{1}{\sqrt{2}}$  $\frac{1}{2}|1\rangle$

# Гейт Адамара

$$
H = \frac{1}{\sqrt{2}} \begin{pmatrix} 1 & 1 \\ 1 & -1 \end{pmatrix}
$$

#### Действие на базисных состояниях:  $|0\rangle \rightarrow \frac{1}{\sqrt{2}}$  $\frac{1}{2}|0\rangle + \frac{1}{\sqrt{2}}$  $\frac{1}{2}|1\rangle$  $|1\rangle \rightarrow \frac{1}{\sqrt{2}}$  $\frac{1}{2}|0\rangle - \frac{1}{\sqrt{2}}$  $\frac{1}{2}|1\rangle$

Геометрическая интерпретация:

Отражение относительно луча под углом  $\pi/8$ 

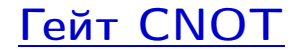

$$
CNOT = \begin{cases} |00\rangle \rightarrow |00\rangle \\ |01\rangle \rightarrow |01\rangle \\ |10\rangle \rightarrow |11\rangle \\ |11\rangle \rightarrow |10\rangle \end{cases}
$$

Факт: с помощью схем из гейтов Адамара, CNOT и Toffoli (двойное коннтролированное отрицание) можно сколь угодно точно приблизить любое унитарное преобразование.

### План лекции

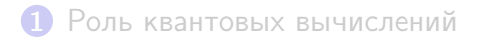

### 2 [Квантовые](#page-15-0) биты и квантовые схемы [Квантовый](#page-16-0) бит [Квантовые](#page-29-0) схемы

### 3 [Телепортация](#page-38-0) и суперплотное кодирование [Суперплотное](#page-39-0) кодирование [Телепортация](#page-45-0)

<span id="page-38-0"></span>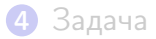

# Суперплотное кодирование

#### Постановка задачи

<span id="page-39-0"></span>Алиса хочет передать Бобу 2 классических бита в одном q-бит У них есть по биту из пары  $\frac{1}{\sqrt{2}}$  $\frac{1}{2}$ |00 $\rangle + \frac{1}{\sqrt{2}}$  $\frac{1}{2}$ |11 $\rangle$ 

# Суперплотное кодирование

#### Постановка задачи

Алиса хочет передать Бобу 2 классических бита в одном д-бит У них есть по биту из пары  $\frac{1}{\sqrt{2}}$  $\frac{1}{2}$ |00 $\rangle + \frac{1}{\sqrt{2}}$  $\frac{1}{2}$ |11 $\rangle$ 

#### Идея

Алиса применяет одно из четырех преобразований к своему q-биту и посылает его Бобу Боб проводит ряд действий над парой кубитов и узнает, какое преобразование сделала Алиса

# Суперплотное кодирование

#### Постановка задачи

Алиса хочет передать Бобу 2 классических бита в одном д-бит У них есть по биту из пары  $\frac{1}{\sqrt{2}}$  $\frac{1}{2}$ |00 $\rangle + \frac{1}{\sqrt{2}}$  $\frac{1}{2}$ |11 $\rangle$ 

#### Идея

Алиса применяет одно из четырех преобразований к своему q-биту и посылает его Бобу Боб проводит ряд действий над парой кубитов и узнает, какое преобразование сделала Алиса

#### Исходное состояние системы  $\frac{1}{\sqrt{2}}$  $\frac{1}{2}$ |00 $\rangle + \frac{1}{\sqrt{2}}$  $\frac{1}{2}$ |11 $\rangle$

### Алгоритм кодирования

Исходное состояние:  $\frac{1}{\sqrt{2}}$  $\frac{1}{2}$ |00 $\rangle + \frac{1}{\sqrt{2}}$  $\frac{1}{2}$ |11 $\rangle$ 

## Алгоритм кодирования

Исходное состояние:  $\frac{1}{\sqrt{2}}$  $\frac{1}{2}$ |00 $\rangle + \frac{1}{\sqrt{2}}$  $\frac{1}{2}$ |11 $\rangle$ 

### Четыре преобразования Алисы:

Ничего не делать

Поменять знак коэффициента у  $|1\rangle$ 

 $"1 \leftrightarrow 2"$ 

Поменять знак коэффициента у  $|1\rangle$  и " $1 \leftrightarrow 2$ "

## Алгоритм кодирования

Исходное состояние:  $\frac{1}{\sqrt{2}}$  $\frac{1}{2}$ |00 $\rangle + \frac{1}{\sqrt{2}}$  $\frac{1}{2}$ |11 $\rangle$ 

### Четыре преобразования Алисы:

Ничего не делать

Поменять знак коэффициента у  $|1\rangle$ 

 $"1 \leftrightarrow 2"$ 

Поменять знак коэффициента у  $|1\rangle$  и " $1 \leftrightarrow 2$ "

### Состояния пары q-битов:

$$
\begin{array}{l} \frac{1}{\sqrt{2}}|00\rangle+\frac{1}{\sqrt{2}}|11\rangle\\ \frac{1}{\sqrt{2}}|00\rangle-\frac{1}{\sqrt{2}}|11\rangle\\ \frac{1}{\sqrt{2}}|10\rangle+\frac{1}{\sqrt{2}}|01\rangle\\ \frac{1}{\sqrt{2}}|10\rangle-\frac{1}{\sqrt{2}}|01\rangle \end{array}
$$

### <span id="page-45-0"></span>Квантовая телепортация

#### Постановка задачи

Хотим передать неизвестное состояние  $|\psi\rangle = a|0\rangle + b|1\rangle$  от Алисы к Бобу  $\mathsf{\dot{\mathsf{y}}}$  них есть по биту из пары  $\frac{1}{\sqrt{2}}$  $\frac{1}{2}$ |00 $\rangle + \frac{1}{\sqrt{2}}$  $\frac{1}{2}$ |11 $\rangle$ 

## Квантовая телепортация

#### Постановка задачи

Хотим передать неизвестное состояние  $|\psi\rangle = a|0\rangle + b|1\rangle$  от Алисы к Бобу  $\mathsf{\dot{\mathsf{y}}}$  них есть по биту из пары  $\frac{1}{\sqrt{2}}$  $\frac{1}{2}$ |00 $\rangle + \frac{1}{\sqrt{2}}$  $\frac{1}{2}$ |11 $\rangle$ 

### Идея

Алиса перемешает неизвестный q-бит со своим представителем пары Алиса проведет измерения и перешлет результаты Бобу Боб проделает вспомогательное преобразование и получит  $\ket{\psi}$ 

## Квантовая телепортация

#### Постановка задачи

Хотим передать неизвестное состояние  $|\psi\rangle = a|0\rangle + b|1\rangle$  от Алисы к Бобу  $\mathsf{\dot{\mathsf{y}}}$  них есть по биту из пары  $\frac{1}{\sqrt{2}}$  $\frac{1}{2}$ |00 $\rangle + \frac{1}{\sqrt{2}}$  $\frac{1}{2}$ |11 $\rangle$ 

#### Идея

Алиса перемешает неизвестный q-бит со своим представителем пары Алиса проведет измерения и перешлет результаты Бобу Боб проделает вспомогательное преобразование и получит  $\ket{\psi}$ 

Исходное состояние системы  $\frac{a}{\sqrt{2}}|000\rangle + \frac{a}{\sqrt{2}}|011\rangle + \frac{b}{\sqrt{2}}$  $\frac{b}{2}$ |100 $\rangle + \frac{b}{\sqrt{2}}$  $\frac{2}{2}$ |111 $\rangle$ 

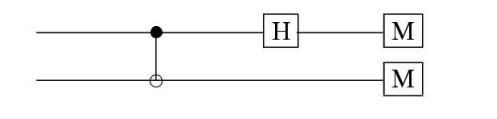

Исходное состояние:  $\frac{a}{\sqrt{2}}|000\rangle + \frac{a}{\sqrt{2}}|011\rangle + \frac{b}{\sqrt{2}}$  $\frac{b}{2}$ |100 $\rangle + \frac{b}{\sqrt{2}}$  $\frac{2}{2}$ |111 $\rangle$ 

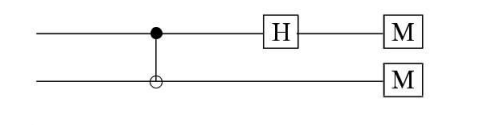

Исходное состояние:  $\frac{a}{\sqrt{2}}|000\rangle + \frac{a}{\sqrt{2}}|011\rangle + \frac{b}{\sqrt{2}}$  $\frac{b}{2}$ |100 $\rangle + \frac{b}{\sqrt{2}}$  $\frac{2}{2}$ |111 $\rangle$ После CNOT:  $\frac{a}{\sqrt{2}}|000\rangle + \frac{a}{\sqrt{2}}|011\rangle + \frac{b}{\sqrt{2}}$  $\frac{b}{2}$ |110 $\rangle + \frac{b}{\sqrt{2}}$  $\frac{2}{2}$ |101 $\rangle$ 

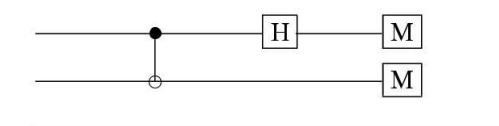

Исходное состояние:

 $\frac{a}{\sqrt{2}}|000\rangle + \frac{a}{\sqrt{2}}|011\rangle + \frac{b}{\sqrt{2}}$  $\frac{b}{2}$ |100 $\rangle + \frac{b}{\sqrt{2}}$  $\frac{2}{2}$ |111 $\rangle$ После CNOT:

 $\frac{a}{\sqrt{2}}|000\rangle + \frac{a}{\sqrt{2}}|011\rangle + \frac{b}{\sqrt{2}}$  $\frac{b}{2}$ |110 $\rangle + \frac{b}{\sqrt{2}}$  $\frac{2}{2}$ |101 $\rangle$ 

После измерения среднего бита:

Или  $a|00\rangle + b|11\rangle$ Или  $a|01\rangle + b|10\rangle$ 

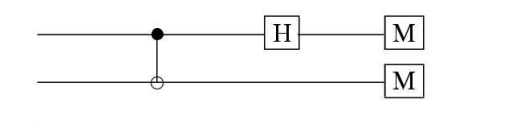

Исходное состояние:  $\frac{a}{\sqrt{2}}|000\rangle + \frac{a}{\sqrt{2}}|011\rangle + \frac{b}{\sqrt{2}}$  $\frac{b}{2}$ |100 $\rangle + \frac{b}{\sqrt{2}}$  $\frac{2}{2}$ |111 $\rangle$ После CNOT:  $\frac{a}{\sqrt{2}}|000\rangle + \frac{a}{\sqrt{2}}|011\rangle + \frac{b}{\sqrt{2}}$  $\frac{b}{2}$ |110 $\rangle + \frac{b}{\sqrt{2}}$  $\frac{2}{2}$ |101 $\rangle$ После измерения среднего бита: Или  $a|00\rangle + b|11\rangle$ Или  $a|01\rangle + b|10\rangle$ 

Если средний бит равен 1, Боб применяет "0 $\leftrightarrow$ 1": Или  $a|00\rangle + b|11\rangle$ Или  $a|00\rangle + b|11\rangle$ 

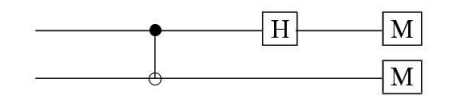

Продолжаем:  $a|00\rangle + b|11\rangle$ 

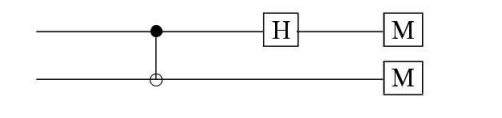

Продолжаем:  $a|00\rangle + b|11\rangle$ 

#### Алиса применила H к первому биту:  $\frac{a}{\sqrt{2}}|00\rangle + \frac{a}{\sqrt{2}}|10\rangle - \frac{b}{\sqrt{2}}$  $\frac{b}{2} |11\rangle + \frac{b}{\sqrt{2}}$  $\frac{1}{2}|01\rangle$

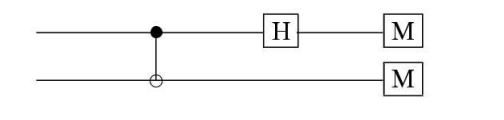

Продолжаем:  $a|00\rangle + b|11\rangle$ 

#### Алиса применила H к первому биту:  $\frac{a}{\sqrt{2}}|00\rangle + \frac{a}{\sqrt{2}}|10\rangle - \frac{b}{\sqrt{2}}$  $\frac{b}{2} |11\rangle + \frac{b}{\sqrt{2}}$  $\frac{1}{2}|01\rangle$

После измерения верхнего бита: Или  $a|0\rangle + b|1\rangle$ 

Или  $a|0\rangle - b|1\rangle$ 

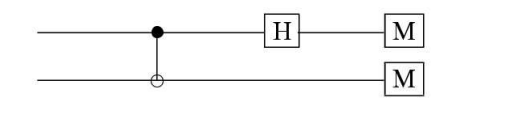

Продолжаем:  $a|00\rangle + b|11\rangle$ 

Алиса применила H к первому биту:  $\frac{a}{\sqrt{2}}|00\rangle + \frac{a}{\sqrt{2}}|10\rangle - \frac{b}{\sqrt{2}}$  $\frac{b}{2} |11\rangle + \frac{b}{\sqrt{2}}$  $\frac{2}{2}|01\rangle$ 

После измерения верхнего бита:

Или  $a|0\rangle + b|1\rangle$ Или  $a|0\rangle - b|1\rangle$ 

### Если нужно, Боб меняет знак у  $|1\rangle$ :  $a|0\rangle + b|1\rangle$

### План лекции

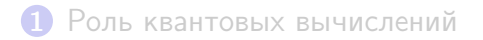

### 2 [Квантовые](#page-15-0) биты и квантовые схемы [Квантовый](#page-16-0) бит [Квантовые](#page-29-0) схемы

3 [Телепортация](#page-38-0) и суперплотное кодирование [Суперплотное](#page-39-0) кодирование [Телепортация](#page-45-0)

<span id="page-56-0"></span>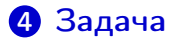

# Задача

Опираясь на слайд "Что могут физики?" докажите, что невозможно реализовать преобразование, получающее на вход пару битов в состояниях  $|\phi\rangle$  и  $|0\rangle$  и выдающее  $|\phi\rangle$  и  $|\phi\rangle$ . Этот факт известен как No-Cloning Theorem

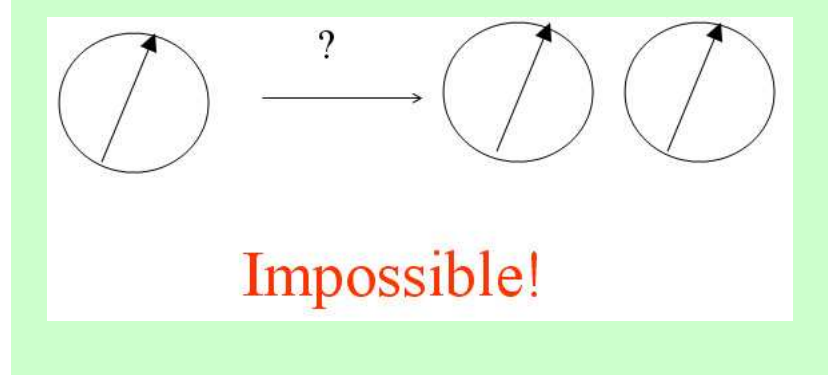

#### Если не запомните ничего другого:

• Квантовые вычисления основаны на проведении преобразований над системой из нескольких q-битов и последующих измерениях

- Квантовые вычисления основаны на проведении преобразований над системой из нескольких q-битов и последующих измерениях
- Передав один квантовый бит можно передать два классических

- Квантовые вычисления основаны на проведении преобразований над системой из нескольких q-битов и последующих измерениях
- Передав один квантовый бит можно передать два классических
- Передав два классических бита можно передать квантовое состояние

- Квантовые вычисления основаны на проведении преобразований над системой из нескольких q-битов и последующих измерениях
- Передав один квантовый бит можно передать два классических
- Передав два классических бита можно передать квантовое состояние

- Квантовые вычисления основаны на проведении преобразований над системой из нескольких q-битов и последующих измерениях
- Передав один квантовый бит можно передать два классических
- Передав два классических бита можно передать квантовое состояние

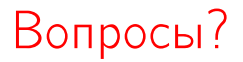